## Download aol to my computer

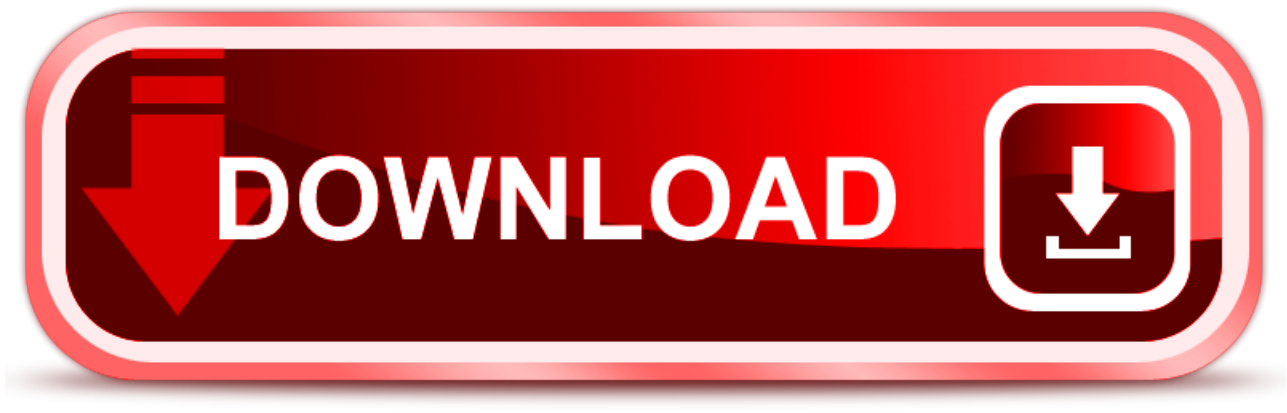

click here to [download](http://cucimo.nano-airbag.ru/liru?key=download+aol+to+my+computer)